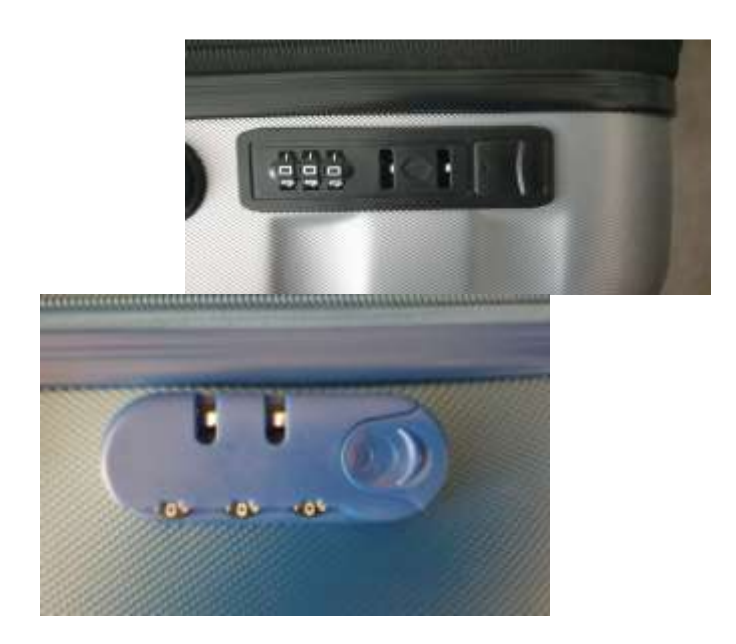

## Mode d'emploi du Cadenas

Par défaut le code du cadenas est 000, pour le personnaliser il vous suffit d'agir comme ceci :

**1.** Tout d'abord mettez le code du cadenas sur 000

**2.** Veuillez pousser le bouton de verrouillage dans le sens de la flèche

 3**.** Choisissez votre code en manipulant les molettes de réglage sur la combinaison choisie (mémorisez votre code secret)

 4**.** Relâchez le bouton de verrouillage / brouillez la combinaison. votre code est enregistré et votre valise verrouillée

Utiliser le même procédé pour chaque changement de code.